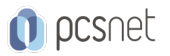

# TABL-2 - TABLEAU INTERMEDIATE

Categoria: Tableau

### INFORMAZIONI SUL CORSO

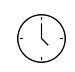

≡

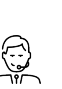

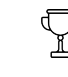

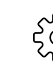

Durata: 2 Giorni

Categoria: Tableau

Qualifica Istruttore: Docente Senior (min. 5 anni)

Dedicato a: Professionista IT

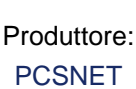

### **OBIFTTIVI**

Il corso ha l'obiettivo di portare le capacità di analisi dei dati di Tableau a livello intermedio. Rafforzando le capacità di preparazione dei dati, i discenti impareranno a ristrutturare i dati utilizzando Data Interpreter, pivot e split. Per lavorare con più fonti di dati, verrà mostrato come mescolare fonti di dati che non hanno un campo comune e unire le tabelle usando i calcoli. I discenti utilizzeranno i filtri contestuali per analizzare sottoinsiemi di dati e filtrare le fonti di dati nelle dashboard.

I discenti acquisiranno abilità analitiche aggregando dimensioni in campi calcolati, personalizzando i calcoli delle tabelle e utilizzando espressioni di livello di dettaglio (LOD) per effettuare analisi di coorte. Per approfondire le competenze con le analisi, creeranno parametri avanzati e impareranno a mostrare trend e previsioni dei dati. Inoltre, saranno in grado di creare dashboard robuste e personalizzate, pulsanti di navigazione, contenitori di layout e palette di colori e forme personalizzate.

Infine, i partecipanti diventeranno esperti nella gestione dei contenuti pubblicati, comprese le fonti di dati, gli estratti e i flussi di preparazione dei dati, creare sottoscrizioni ed impostando avvisi sulle visualizzazioni pubblicate che si desidera monitorare.

Il corso è pratico, arricchito da dimostrazioni, esempi ed esercitazioni.

Al termine del corso i discenti saranno autonomi sull'utilizzo del prodotto in base agli obiettivi indicati.

# **PREREQUISITI**

Aver seguito il corso "Tableau Fundamentals" o avere conoscenze equivalenti.

# **CONTENUTI**

- Preparare i dati utilizzando Data Interpreter, pivot e split.
- Utilizzare i filtri contestuali per analizzare sottoinsiemi di dati.
- Unire fonti di dati senza un campo comune.
- Utilizzare dimensioni aggregate nei campi calcolati.
- Personalizzare i calcoli della tabella utilizzando le opzioni della finestra di dialogo e scrivere calcoli della tabella nell'editor dei campi calcolati.
- Utilizzare espressioni di livello di dettaglio (LOD) per effettuare analisi di coorte.
- Effettuare proiezioni utilizzando linee di tendenza e previsioni.
- Creare un parametro che consenta agli utenti di scambiare le viste per analizzare i dati di misura.
- Aggiungere pulsanti di navigazione alle dashboard.

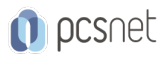

- Filtrare le fonti di dati nelle dashboard.

- Utilizzare i contenitori di layout per creare dashboard professionali ed efficienti.

- Personalizzare le palette di colori e forme.

- Pubblicare e gestire fonti di dati, estratti e flussi di preparazione dei dati.

- Creare sottoscrizioni e avvisi per monitorare i dati pubblicati.

# **INFO**

Materiale didattico: Materiale didattico e relativo prezzo da concordare Costo materiale didattico: NON incluso nel prezzo del corso Natura del corso: Operativo (previsti lab su PC)